# Настройка записи RFID-меток в «1С:Предприятие»

Последние изменения: 2024-03-26

Операция записи банка поддерживается на уровне радио-протокола обмена между метками и считывателем и позволяет переписать всю или часть информации в интересующем банке RFID-меток (если эту память не прожгли намертво). В рамках одного запроса можно писать в любое количество банков и любое количество меток одновременно. Считыватель отправляет запрос, а метки, подходящие под условия запроса, каждая по очереди записывается.

### Запись сразу в несколько меток

Из 4х банков меток Gen2 для записи доступны три: банк с паролями, банк EPC и пользовательский банк.

Текущая реализация компоненты такова, что записать что-либо в метку можно только зная её Tag ID (чтобы не писать непонятно что в случайные метки). Поэтому прежде чем что-нибудь записать, сначала следует инвентаризировать метки и получить их Tag ID.

Зная Tag ID, можно записать что-нибудь одновременно во все метки с таким Tag ID.

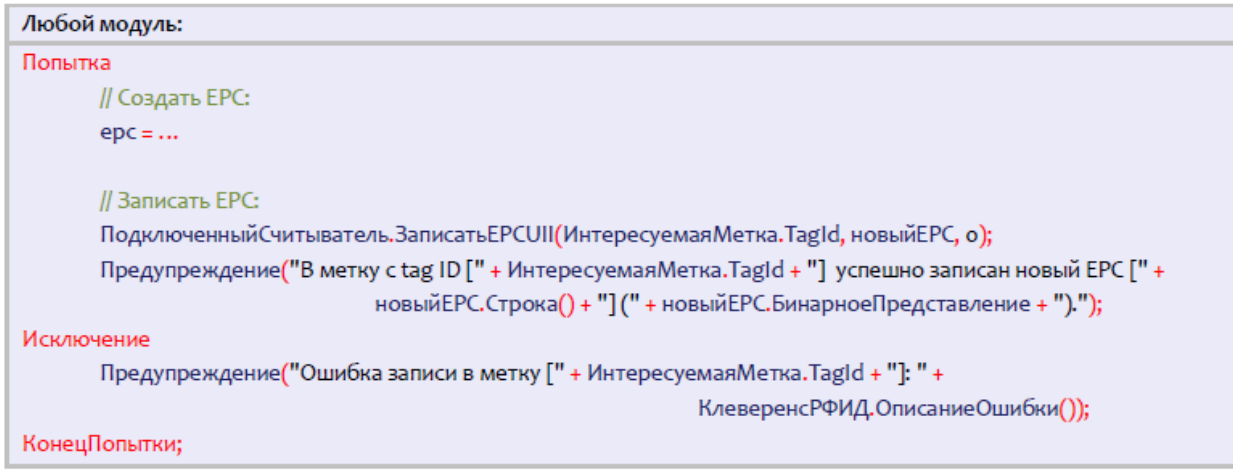

### Запись только в одну конкретную метку

Запись только в одну конкретную метку опирается на то, что у каждой метки должен быть свой уникальный номер чипа.

Не зная TID можно просто прочесть банки TID всех меток вокруг и потом записать в нужную:

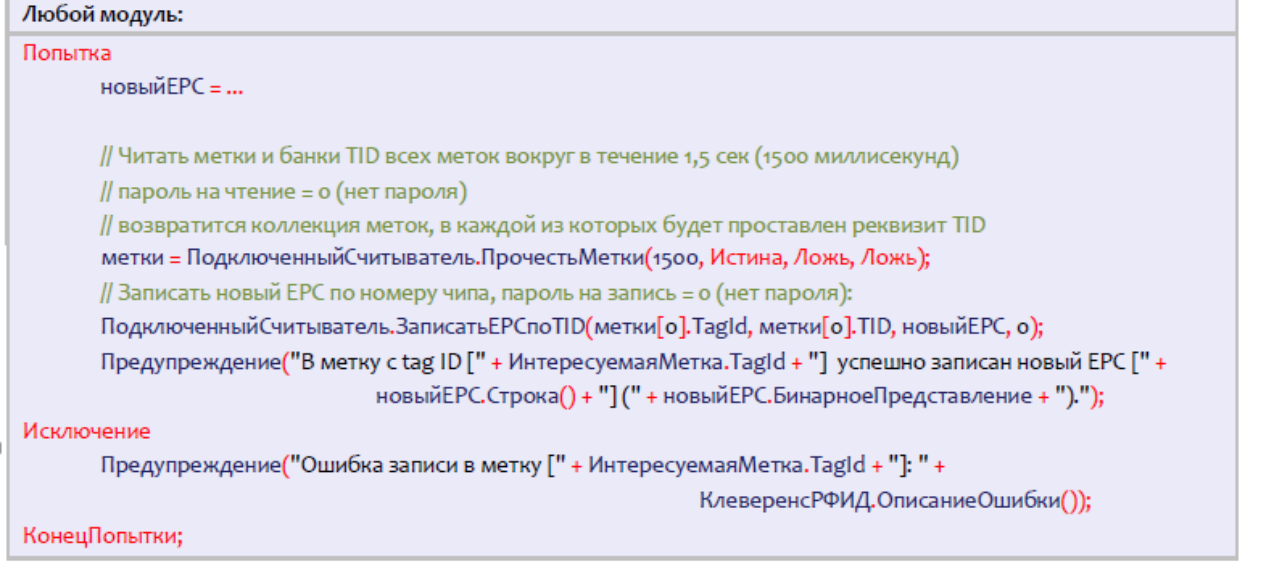

Зная EPC, можно прочитать банк TID одой единственной метки и затем записать только в неё:

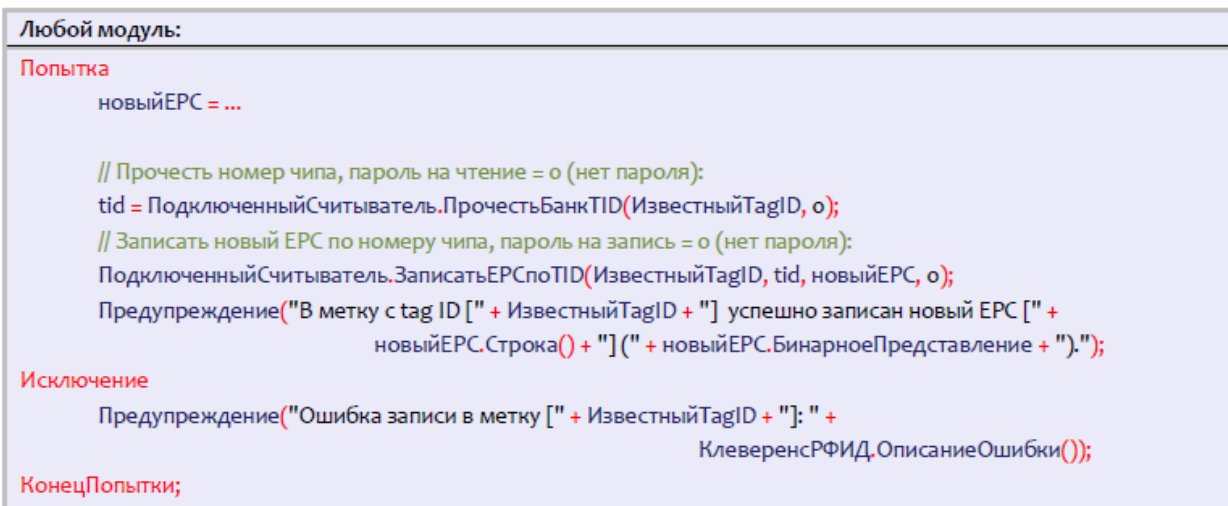

## Событие «Запись»

При каждой удачной асинхронной записи RFID-метки компонента посылает внешнее событие «Запись».

Источник="CleverenceRFID"

Событие="Запись"

Данные=Старый Tag ID + новый Tag ID через знак «@».

Например,

«303000181CE257587E9C000@303000181CE257587E9CA77C»

Более подробная информация недоступна, метод «ВыбратьМетку» не применим.

В качестве данных в событие приходит только старый и новый Tag ID метки.

Пример кода обработки события:

#### Модуль управляемого приложения: Процедура ОбработкаВнешнегоСобытия(Источник, Событие, Данные) // Предопределенная процедура 1С // Глобальный обработчик внешнего события Если Источник = "CleverenceRFID" И Событие = "Запись" Тогда // Сообщить Tag ID записанной метки: Сообщить ("Записана метка: " + Данные); КонецЕсли; КонецПроцедуры

### Не нашли что искали?

 $\odot$ 

Задать вопрос в техническую поддержку